# Website: **[https://www.gl.com](https://www.gl.com/)** Intrusive Network Voice Quality Testing (VQT)

818 West Diamond Avenue - Third Floor, Gaithersburg, MD 20878 Phone: (301) 670-4784 Fax: (301) 670-9187 Email: **[info@gl.com](https://www.gl.com/inforequestform.php)** 

1

#### **Index**

- Network Topology
- System Highlights
- System Components / Hardware
- Voice Quality Test Software
- Distributed VQuad<sup>TM</sup> Nodes
- VQuad<sup>TM</sup> Command Center
- File Monitor Utility
- VQT WebViewer<sup>TM</sup>
- Voice Quality Statistics
- Remote Client NetViewer™
- Other Solutions for Intrusive VQT

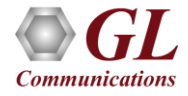

#### Network Topology

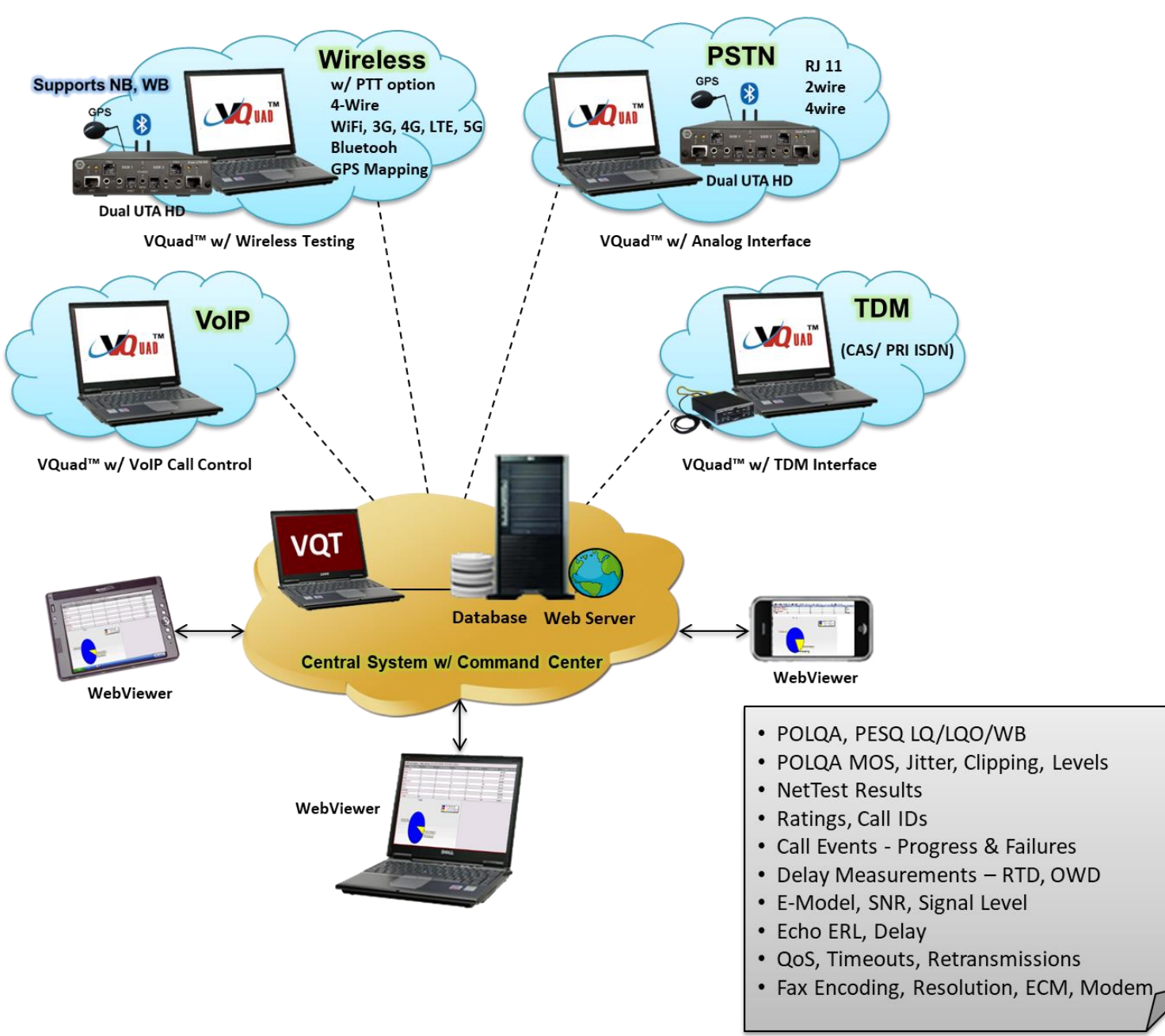

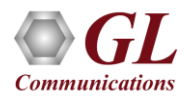

## Hardware Platforms

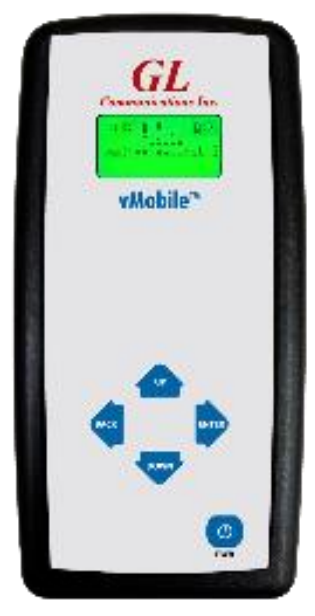

**vMobile**

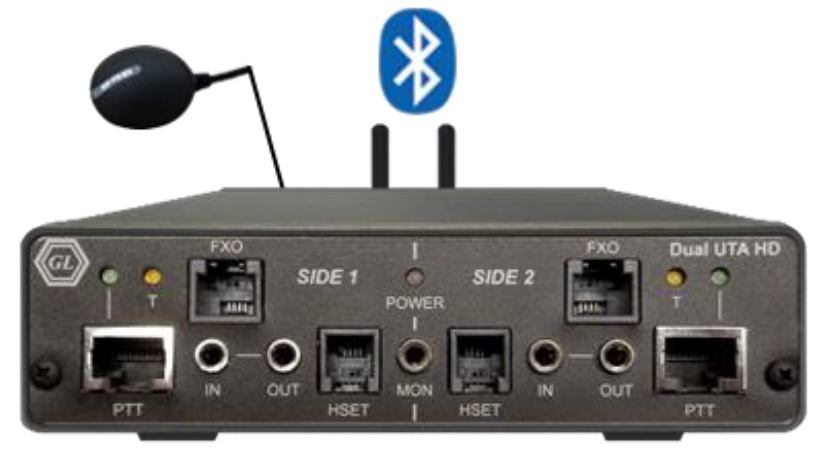

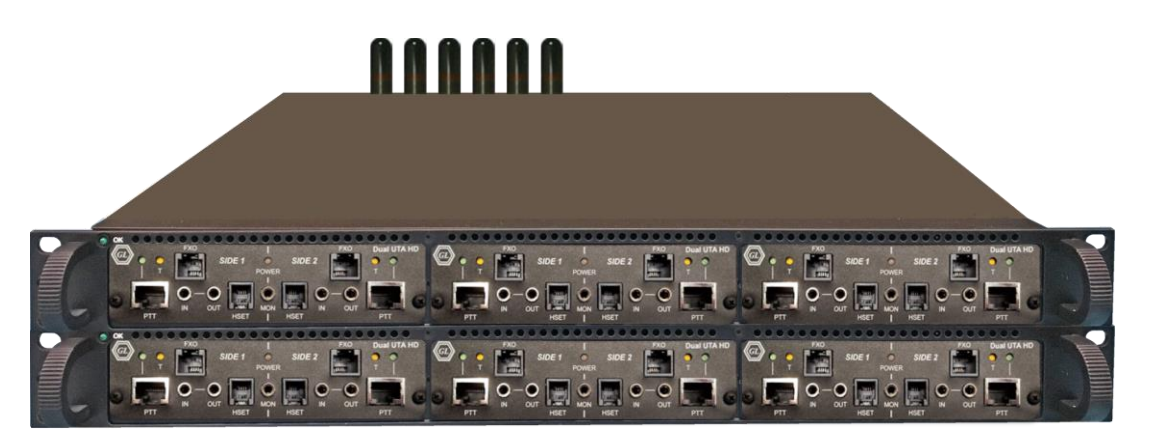

**VQuad mTOP Rack**

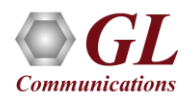

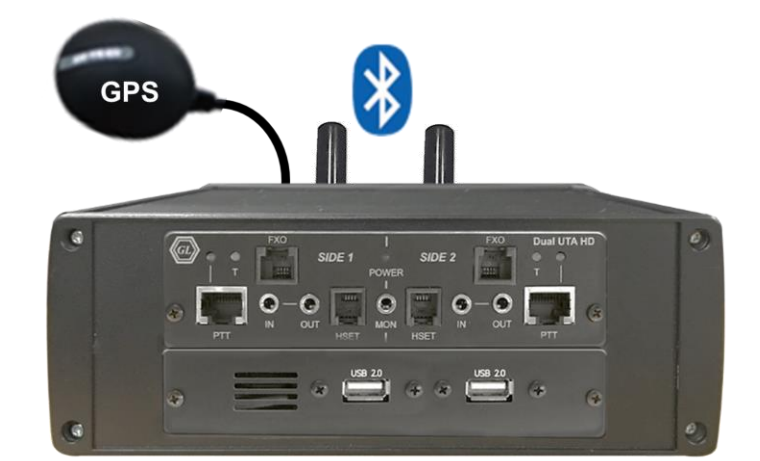

**Dual UTA HD VQuad<sup>™</sup> Probe HD** 

# System Highlights

- VQuad<sup>TM</sup> uses the File Monitor to transfer all degraded voice files automatically the VQT for measurement and analysis
- The VQuad<sup>TM</sup> and VQT results are automatically transferred to the Central Database via TCP/IP
- If the Connection fails, the results are saved to local database until the connection is re-established
- VQT WebViewer<sup>TM</sup> provides query and result display, Network status, and remote operation of all nodes within Network from a Web based application

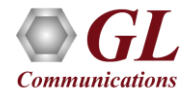

# System Components/Hardware

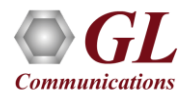

# Automated QoS Testing of Analog Network

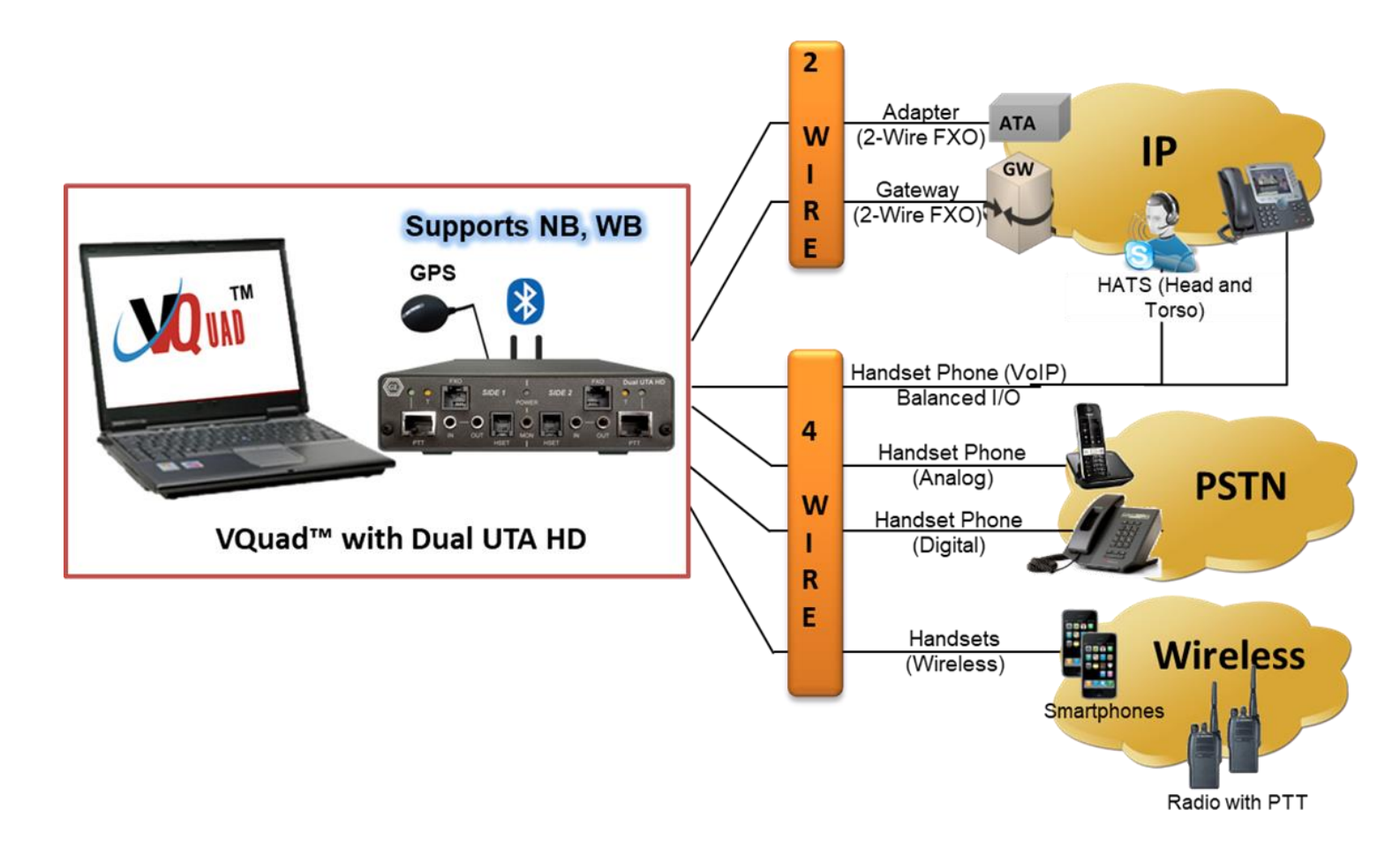

- **Connectivity** 2-Wire FXO, 4-Wire Balanced I/O, HSET Interfaces on Dual UTA HD
- **Devices** Analog Phones, Next Generation Gateways, PBX, ATAs over PSTN network

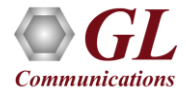

# Automated Testing of VoIP (SIP) Interface, Digital VoIP Phones, VoIP Softphones

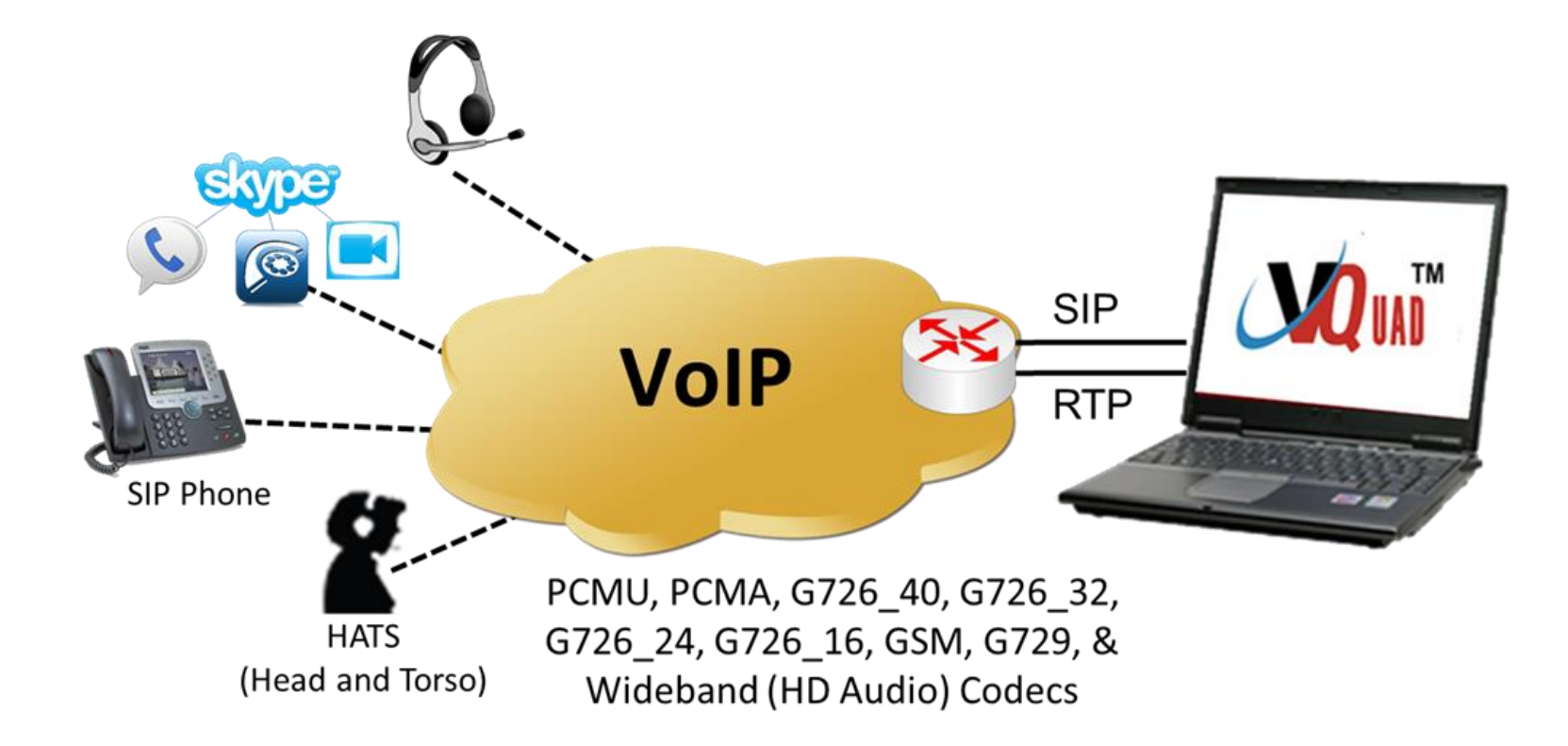

- **Connectivity –** Internal SIP cores within VQuad™ (SIP and H.323 Signaling Does not require Dual UTA HD), 4-wire Balanced I/O, HSET Interfaces on Dual UTA HD
- **Devices –** VoIP Phones, Soft Phone, HATS

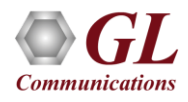

# Automated Testing of TDM Network

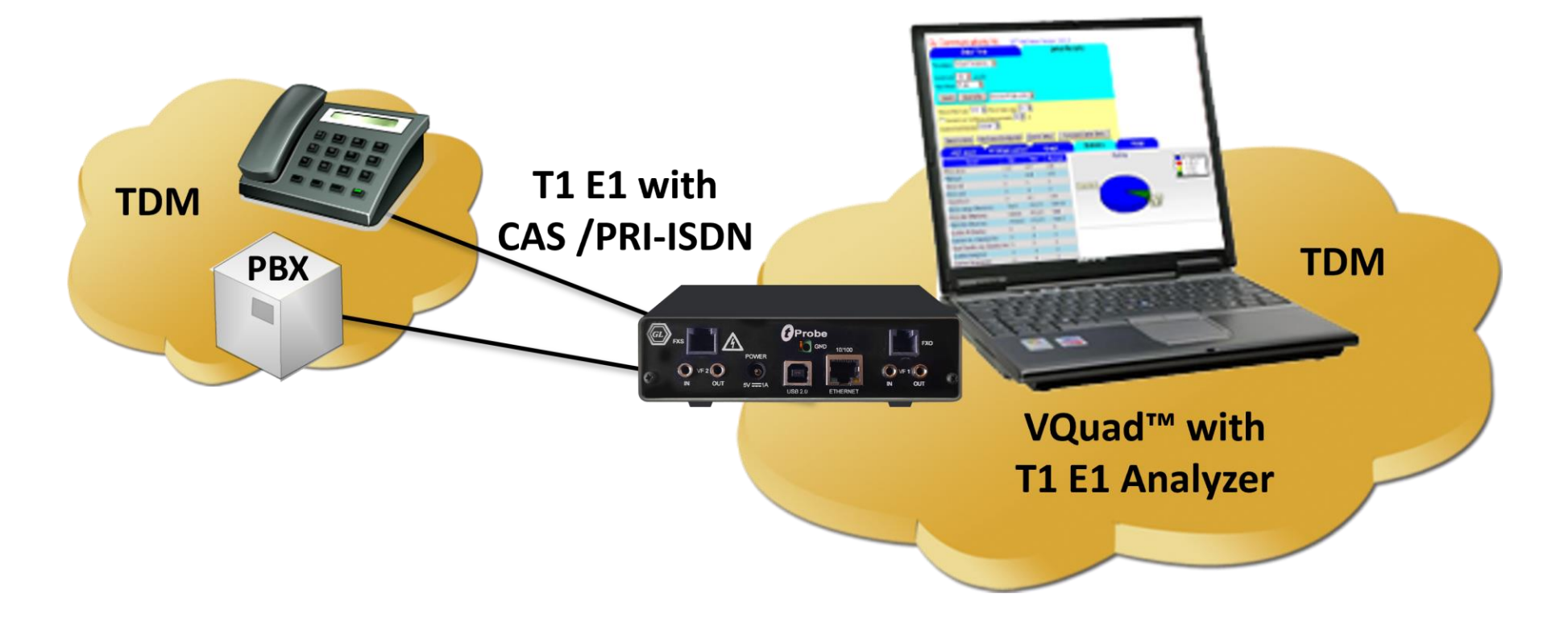

- **Connectivity**  T1 E1 Interface facilitated through GL's T1 E1 Analyzer Hardware (ISDN and CAS Signaling - Does not require Dual UTA HD)
- **Devices**  Digital Phones, PBX, Media Gateways

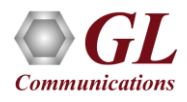

# Voice Quality Testing (VQT)

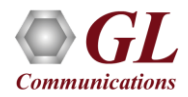

# Centralized Analog Voice Quality Testing

- Supports ITU Standards (POLQA, PESQ LQ/ LQO / WB))
- Auto-Measurement Capabilities
- Detailed Results / Statistics
- Criteria Rating System
- Remote Access Capabilities
- Delay (One-Way or Round Trip)
- Jitter (Min, Max, Average per Utterance)
- Clipping (front, back, all)
- Noise/Signal Levels (Activity, Peak, etc.)
- PESQ/Delay per utterance
- Impairment Factor (Ie) measurement

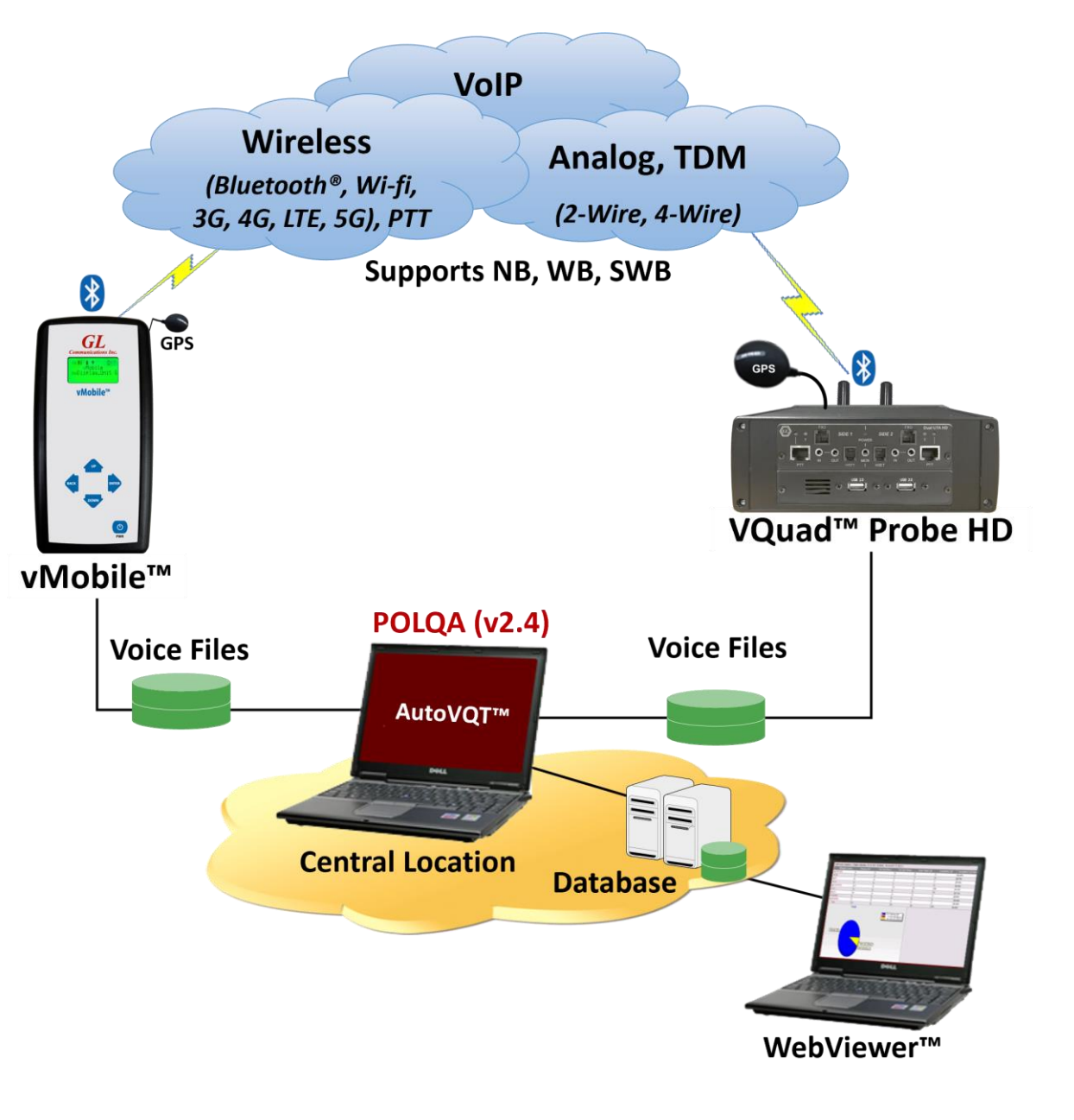

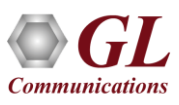

# Voice Quality Test Software

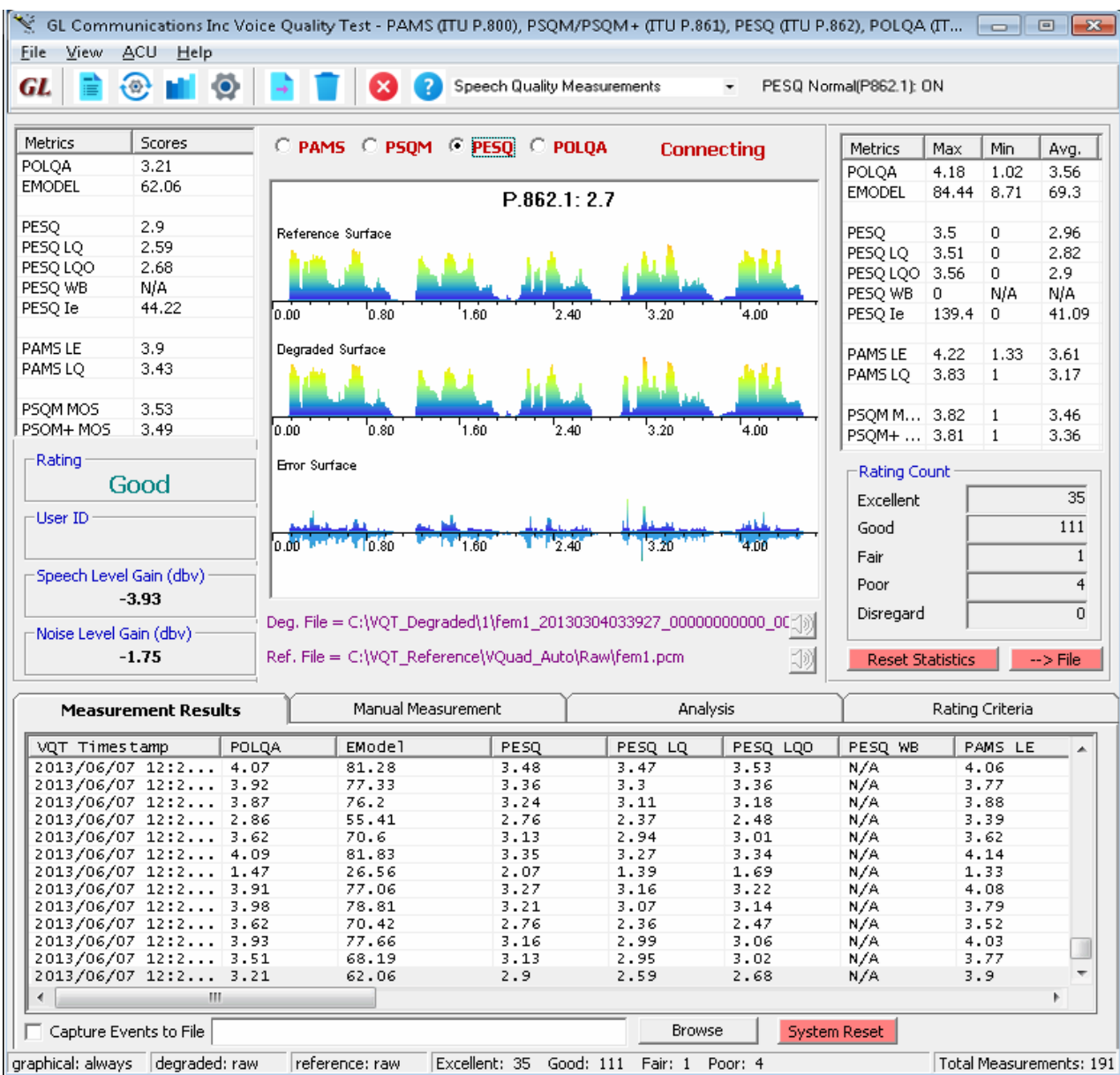

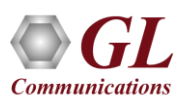

## Auto Measurement

- Automatically analyze the degraded files using GL VQT Software
- Detailed results including Jitter (min / max / avg), Clipping (front/back/all), Latency, and Noise / Signal Measurements (activity / peak)
- VQT uses the File Monitor to perform automated measurements on remote **locations**

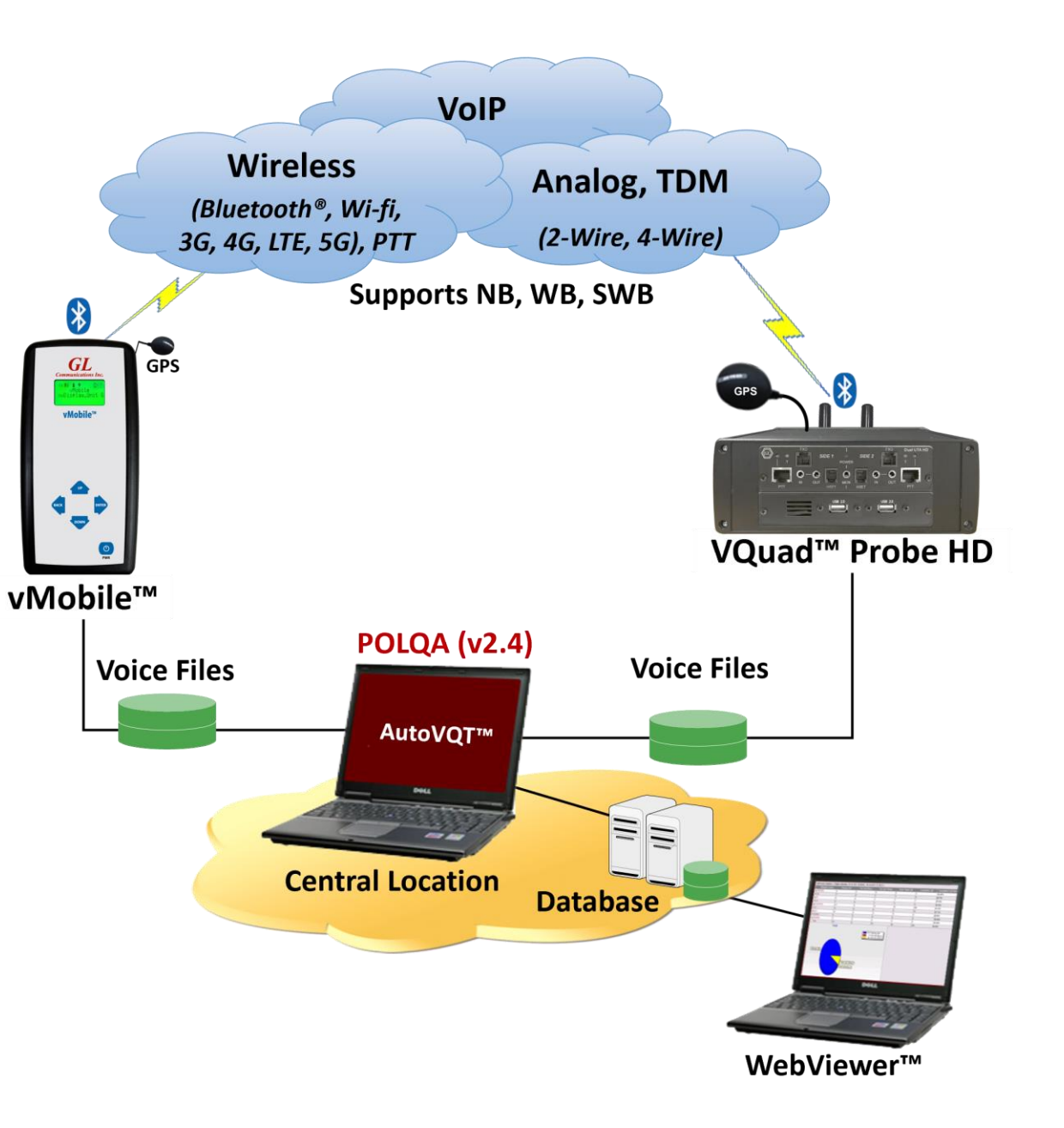

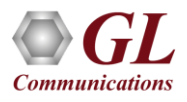

#### File Monitor Utility

Al

- Runs on all VQuad $\mathsf{m}$  system automatically sending the Degraded voice files to the central location via TCP/IP
- Operates in automatic mode

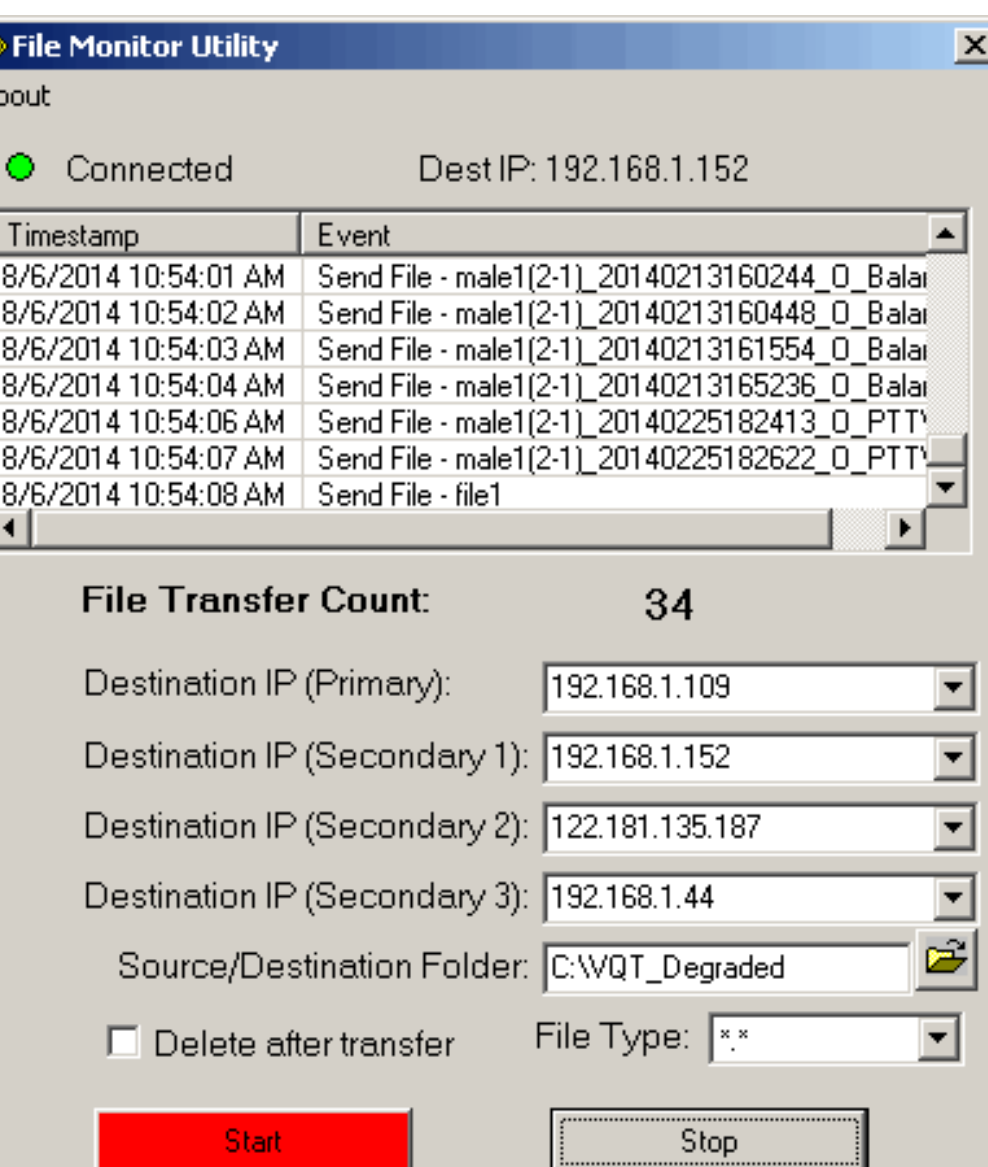

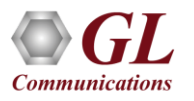

#### WebViewer (Web Based Client for Voice and Data Quality Testing)

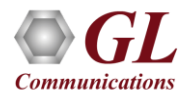

# VQT WebViewer™

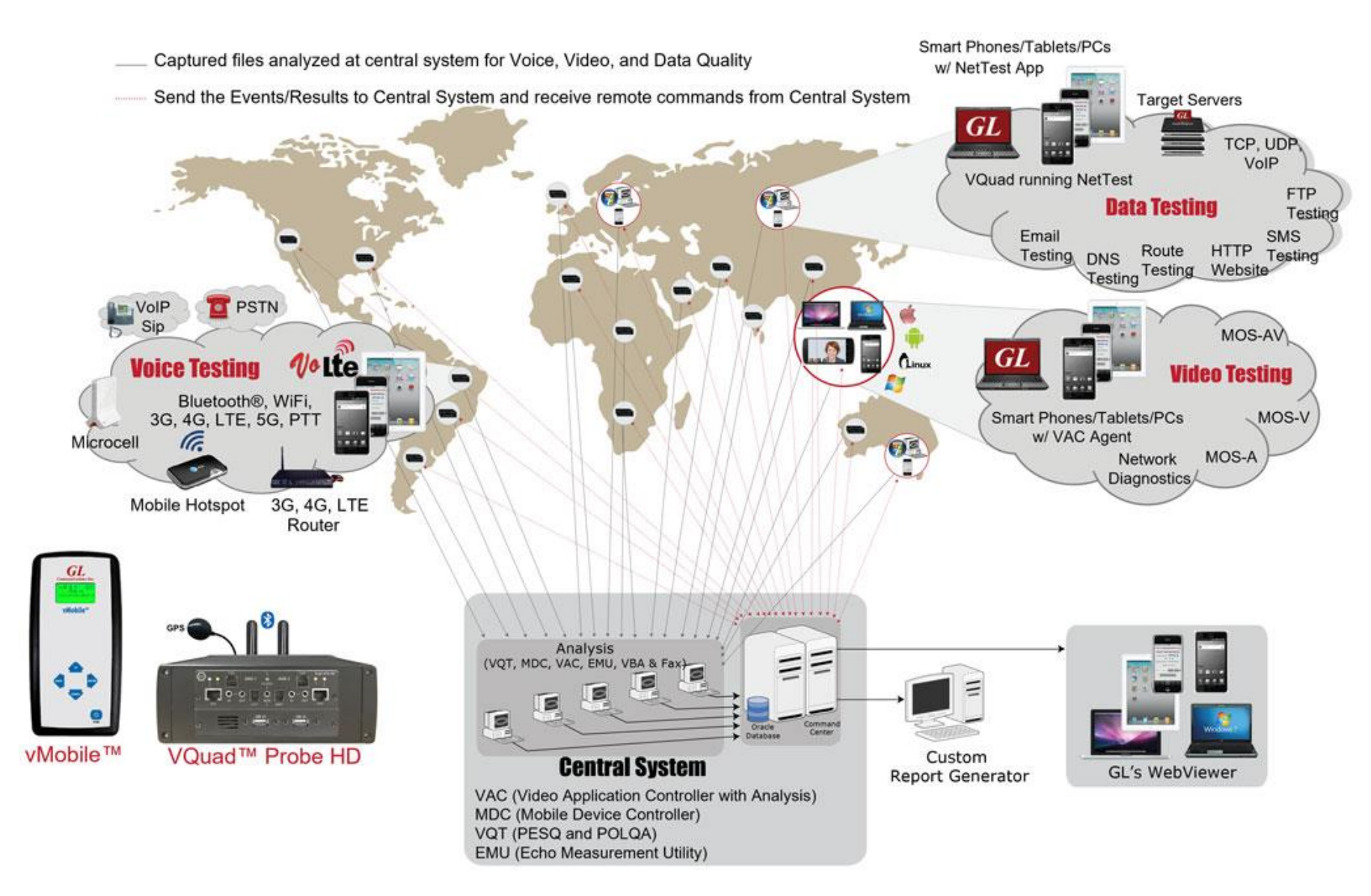

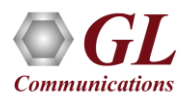

## VQT WebViewer<sup>™</sup> Records

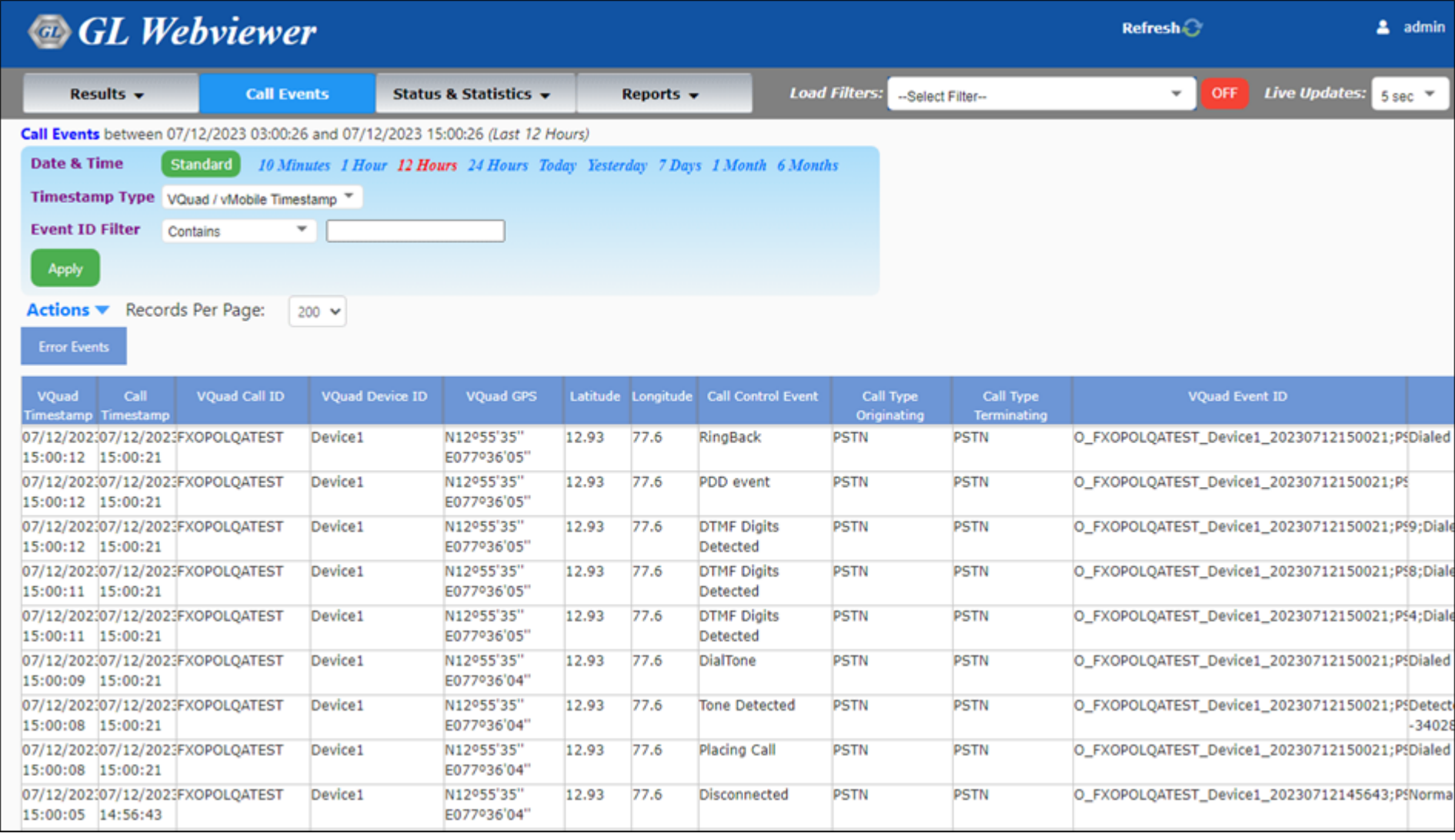

• Accessible remotely via browser based clients

**Communications** 

• Database stores the real-time and historic data collected

# Voice Quality Statistics

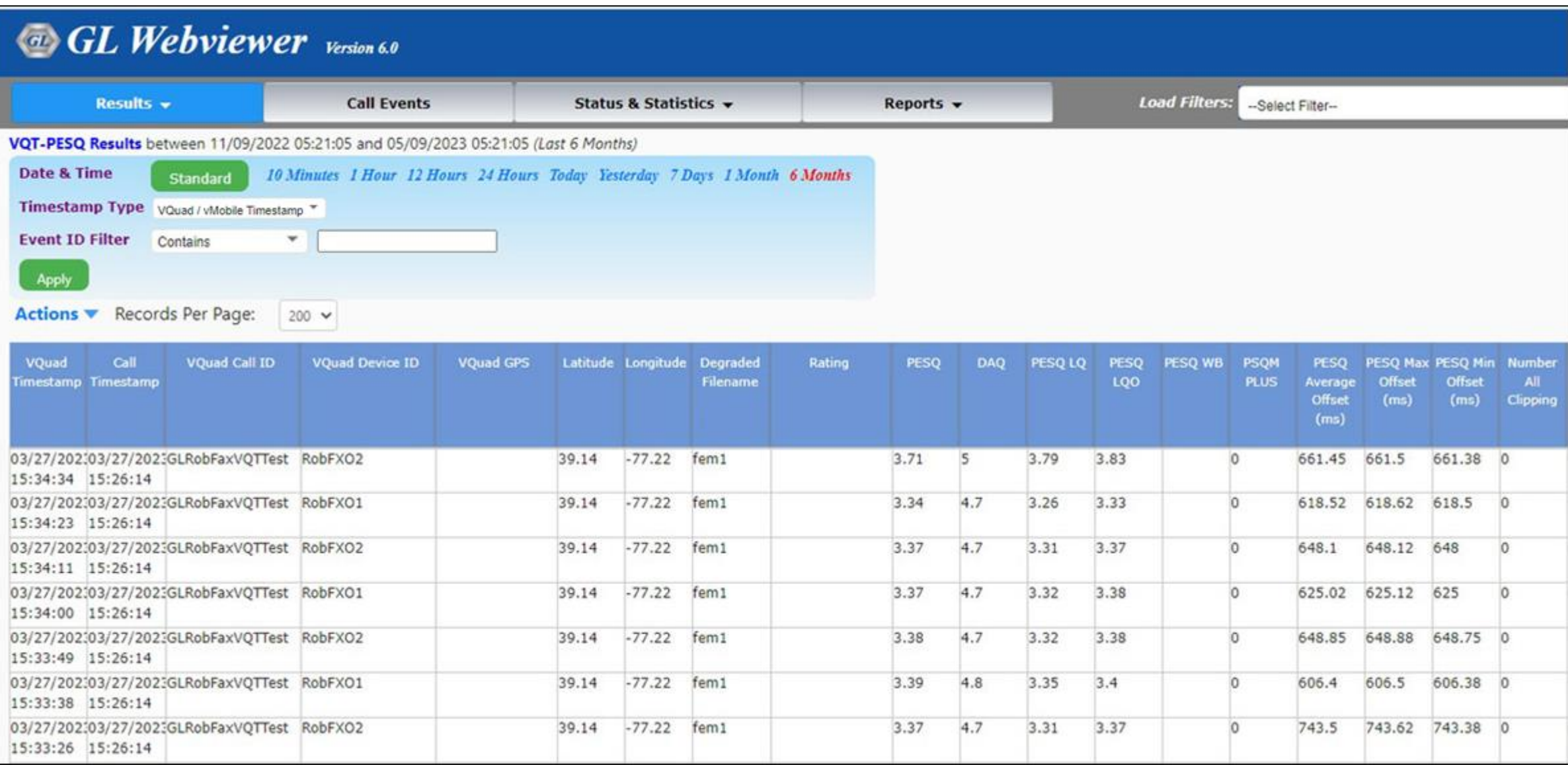

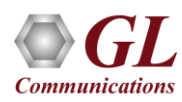

#### Network Status

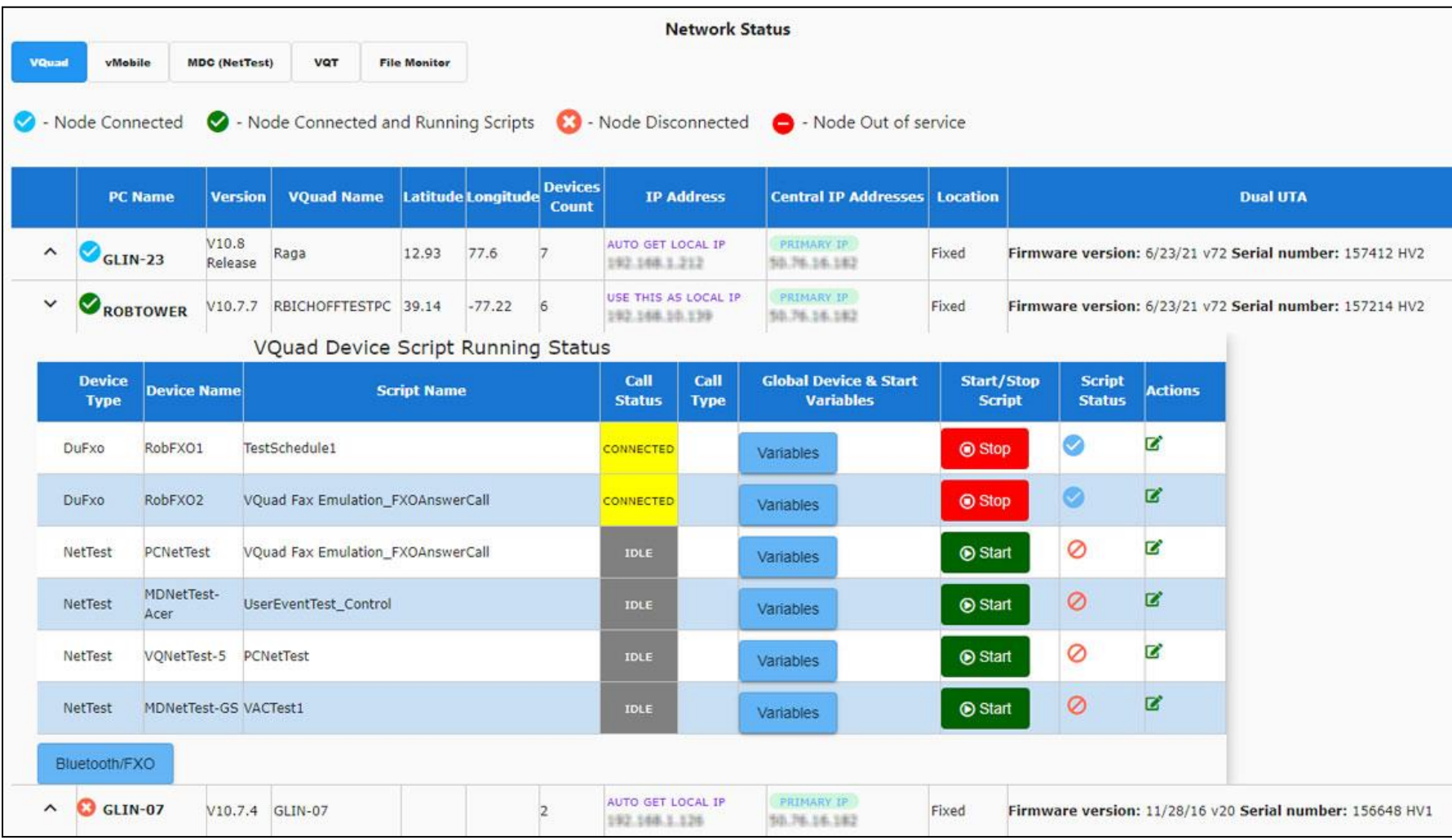

• Displays status of all the VQuad<sup>TM</sup> probes, Mobile Devices, VQT, and File Monitor application status, also the

VQuad™ device script running status

**Communications** 

#### NetTest Results

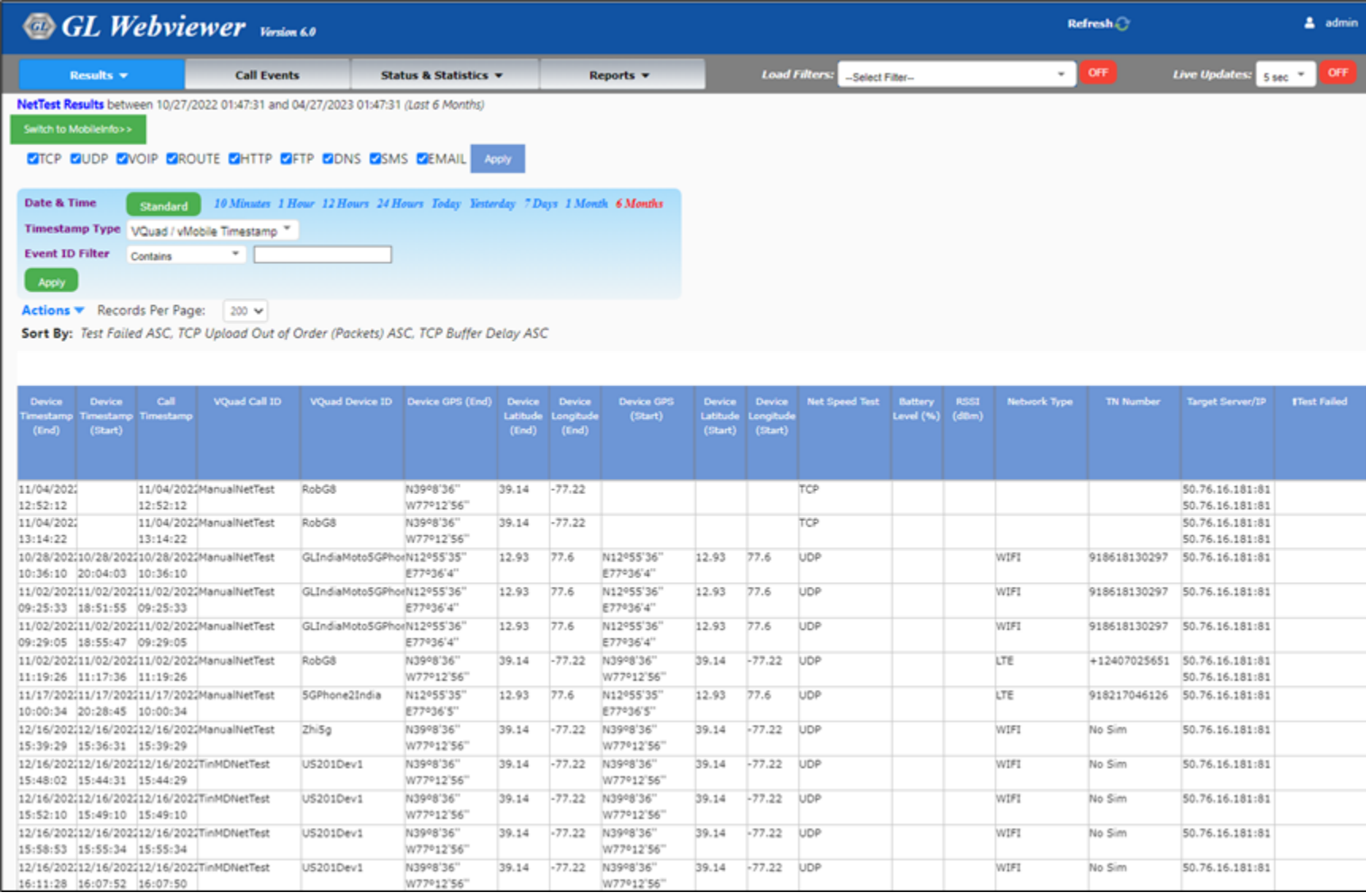

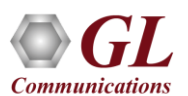

#### Automated Script Samples

#### • **Scheduler –**

- $\triangleright$  Run SuperScript(1) at 9am
- ➢ Stop SuperScript(1) at 159pm
- ➢ Run SuperScript(2) at 2am
- ➢ Stop SuperScript(1) at 559pm
- ➢ Run SuperScript(1) at 6pm
- ➢ Stop SuperScript(1) at 859am

#### • **Superscript –**

- ➢ Start SiteScript(1), SiteScript(2), SiteScript(3)
- $\triangleright$  Pause 20 min (run time)
- $\triangleright$  Stop SiteScript(1), SiteScript(2), SiteScript(3)
- $\triangleright$  Pause 5 min (off time)
- ➢ Start SiteScript(4), SiteScript(2)
- $\triangleright$  Pause 30 min (run time)
- $\triangleright$  Stop SiteScript(4), SiteScript(2)
- $\triangleright$  Pause 3 min (off time)

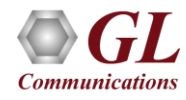

# Thank you

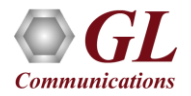